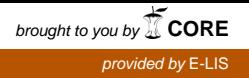

<span id="page-0-8"></span>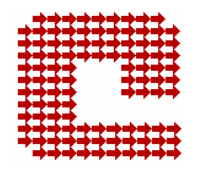

**CASPUR Consorzio Interuniversitario per le Applicazioni di Supercalcolo per Università e Ricerca** 

## **Il Progetto Pleiadi: stato dell'arte**

*Ugo Contino – Settore Servizi di Automazione per le Biblioteche CASPUR e-mail: [ugo.contino@caspur.it](mailto:ugo.contino@caspur.it)* 

#### **SOMMARIO**

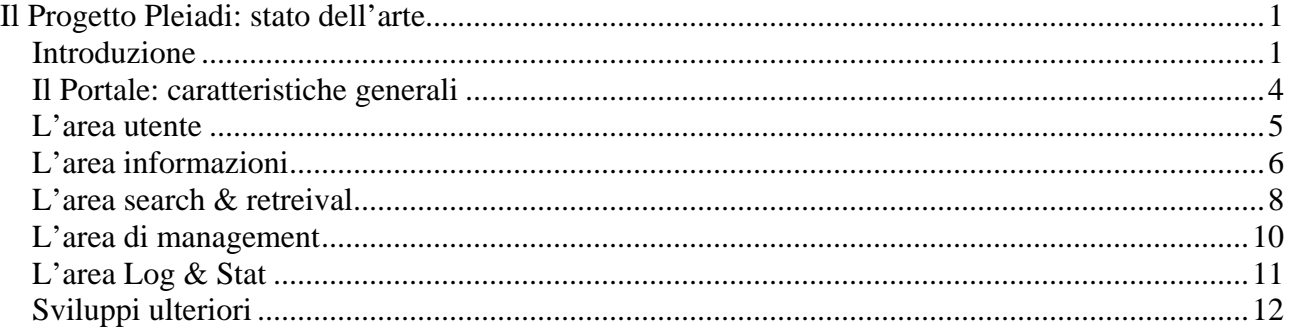

#### *Introduzione[1](#page-0-0)*

Il progetto PLEIADI (**P**ortale per la **L**etteratura scientifica **E**lettronica **I**taliana su **A**rchivi aperti e **D**epositi **I**stituzionali) nasce nel contesto più ampio delle iniziative europee per la libera diffusione dell'informazione scientifica nelle università e negli enti di ricerca e che hanno recentemente portato alla Budapest Open Access Initiative<sup>[2](#page-0-1)</sup>, che sostiene la necessità di un libero accesso a tutta la letteratura scientifica prodotta in tutte le discipline, ovvero (in un contesto storicamente anteriore) alla Open Archive Initiative<sup>[3](#page-0-2)</sup>, che promuove la soluzione di archivi aperti per il *self-publishing* da parte degli autori di articoli scientifici successivamente veicolati attraverso i canali classici dell'editoria del settore. Per favorire la diffusione di questi archivi sono stati sviluppati, e resi disponibili alla comunità, diversi software *open-source* (*e-prints[4](#page-0-3) , D-Space[5](#page-0-4) , CDSWare[6](#page-0-5)* tanto per citare i più diffusi) ed un protocollo di interrogazione degli archivi denominato OAI-PMH<sup>[7](#page-0-6)</sup> (OAI Protocol for Metadata Harvesting).

PLEIADI fa infatti parte di un progetto congiunto CILEA-CASPUR<sup>8</sup>, avviato lo scorso anno, che prevede lo sviluppo di una piattaforma nazionale per l'accesso centralizzato alla letteratura scientifica depositata negli archivi aperti delle università e degli enti di ricerca italiani. Per ciò che concerne i potenziali utenti della piattaforma, questi includono l'intera comunità della ricerca scientifica italiana, comprensiva dei docenti e

<span id="page-0-0"></span><sup>&</sup>lt;sup>1</sup> Tutti i link di questo documento sono stati visitati nel novembre '04  $^{2}$  BOAL http://www.cores.org/openeeses/index.chtml

<span id="page-0-1"></span><sup>&</sup>lt;sup>2</sup> BOAI:<http://www.soros.org/openaccess/index.shtml>

<span id="page-0-2"></span>OAI: <http://www.openarchives.org/> <sup>4</sup>

<span id="page-0-3"></span>Rif.: [http://www.eprints.org](http://www.eprints.org/) 5

<span id="page-0-4"></span><sup>&</sup>lt;sup>5</sup> Vedi:<http://www.dspace.org/>

<span id="page-0-5"></span> $6$  Rif.:<http://cdsware.cern.ch/>

<span id="page-0-6"></span>Vedi:<http://www.openarchives.org/OAI/openarchivesprotocol.html> <sup>8</sup>

<span id="page-0-7"></span>Copia del progetto è disponibile in formato PDF alla URL:

[http://eprints.rclis.org/archive/00000518/02/OA\\_platform\\_project\\_plan\\_ita\\_1\\_3.pdf](http://eprints.rclis.org/archive/00000518/02/OA_platform_project_plan_ita_1_3.pdf)

ricercatori universitari, dottorandi e studenti di discipline sia scientifiche che umanistiche, oltre che del personale di istituti di ricerca italiani. Dal punto di vista architetturale la piattaforma proposta nel progetto congiunto si articola su diversi elementi funzionali, schematicamente illustrati nel seguente diagramma prodotto utilizzando il linguaggio UML (Universal Modeling Language).

All'interno di questa architettura è possibile identificare i seguenti elementi funzionali:

- *i Data Providers (DP)*
- *i Service Providers (SP)*
- *il Portale (Portal)*

I Data Providers rappresentano gli archivi (istituzionali o tematici) presso i quali l'autore deposita una copia elettronica del suo lavoro di ricerca (articolo), ovvero una presentazione ad un convegno, una nota interna del suo dipartimento (etc.), unitamente ad una serie di informazioni descrittive (autore, titolo, abstract, disciplina di appartenenza del lavoro, formato del file, localizzazione del documento, etc.) che rappresentano i *metadati* del lavoro depositato. Questi ultimi vengono, come si dice in gergo, *esposti* su Internet tramite il protocollo, sviluppato nell'ambito della Open Archive Initiative, denominato OAI-PMH; altri sistemi (*harvester*), utilizzando questo stesso protocollo, raccolgono da più DP queste informazioni e le consolidano in un unico Data Base, in modo da permettere la ricerca simultanea su più archivi da parte dell'utenza. I Service Provider si collocano ad un livello logicamente superiore rispetto ai Data Provider. Oltre a provvedere, tramite il protocollo OAI-PMH, alle funzioni di raccolta (*Harvesting*) ed indicizzazione dei metadati forniti dagli archivi aperti compatibili con lo standard emanato dalla OAI implementano funzioni di *Classificazione* del contenuto, *Caching* dell'informazione, *Indexing* del metadato per una sua più facile ricerca, *Parsing citazionale* sugli articoli indicizzati, creazione di una *Open URL* da agganciare al metadato, normalizzazione dei metadati nel caso di formati differenti tra più archivi (*Metadata Crosswalks*), funzionalità di ricerca *Full-Text* (se il metadato raccolglie al suo interno anche i contenuti del documento che referenzia), *Statistiche* sui metadati raccolti, meccanismi di *riesposizione* del Data Base con i metadati raccolti (*Export Facilities*), gateway Z39.50 per l'interrogazione del Data Base locale, attribuzione di *metadati a valore aggiunto* quali il *Time Stamping*, il *Copyright* o le informazioni sul *deposito legale*, meccanismi di *archiviazione a lungo termine*, etc.

I metadati così arricchiti sono successivamente *riesposti* al Portale, che costituisce di fatto il punto di accesso privilegiato dell'utenza a questo tipo di informazione. Il Portale si caratterizza, oltre che per la maschera di ricerca, anche per funzioni di personalizzazione dei servizi su base utente (*alerting* su nuovi articoli depositati sui Data Provider e catturati dai Service Provider; salvataggio dei puntatori agli articoli di particolare interesse su un'area riservata del Portale; definizione di profili utente con informazioni specifiche sulle ricerche effettuate, *saved searches*, sugli archivi preferiti, etc.) e per la presenza di servizi di interesse *collettivo* (Forum, area delle News e servizi di *Rich Site Summary* o *RSS*, tutti pertinenti al mondo dell'Open Access), ovvero *di settore* (*Virtual Reference Desk* e *ambiente di test* per gli sviluppatori).

Per ciò che concerne l'utenza finale si definiscono inoltre due flussi informativi che riguardano l'utente della piattaforma: il primo associato al deposito degli articoli elettronici e dei relativi metadati (*document archiving*), il secondo alla ricerca ed al reperimento degli articoli depositati nei vari DP attraverso il portale. Si noti il portale permetta non solo l'accesso centralizzato ai metadati provenienti da più Data Providers, ma consenta di ampliare lo spettro dell'informazione accessibile in virtù dei servizi a valore aggiunto forniti dal Service Provider interrogato dal Portale.

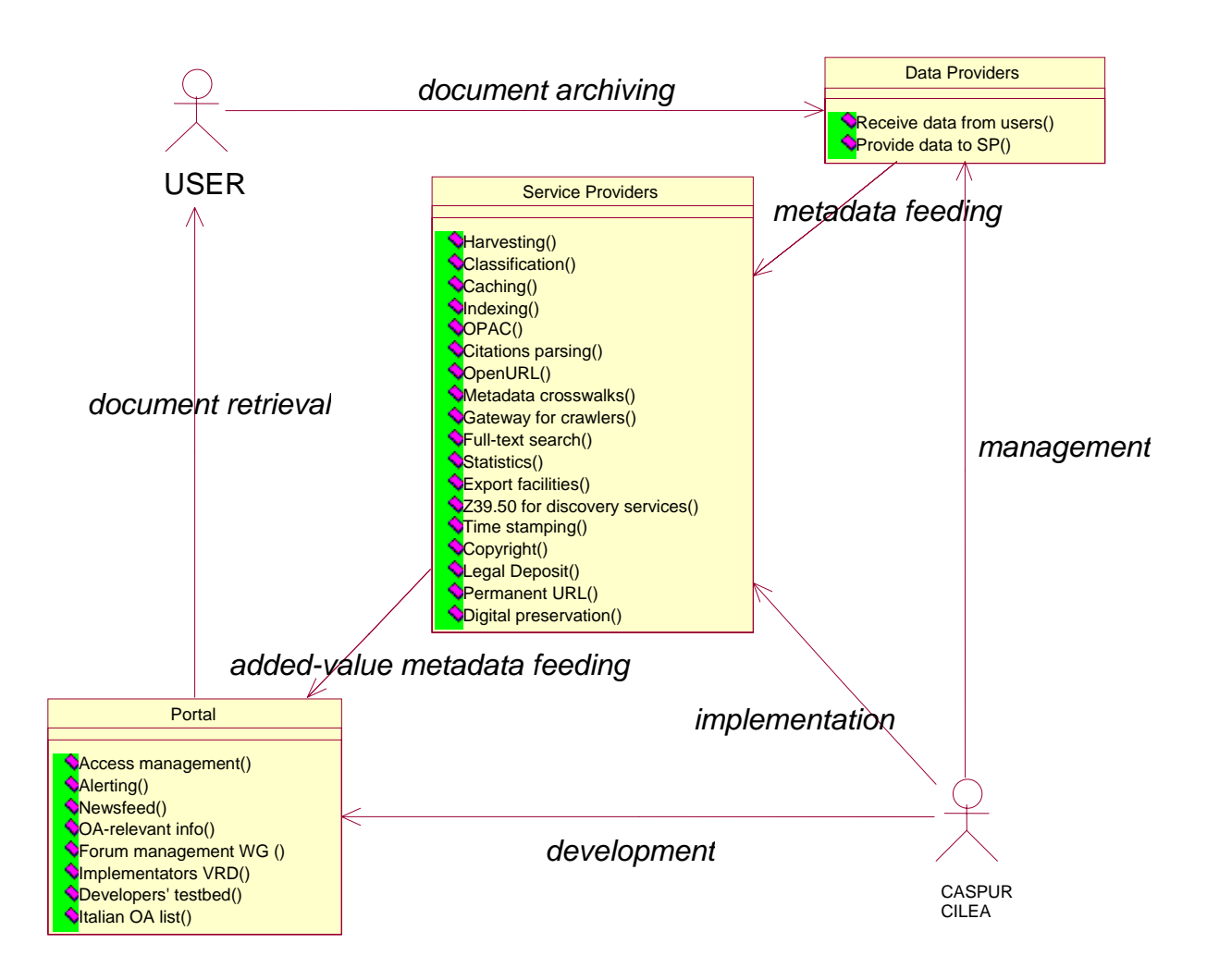

CILEA e CASPUR hanno implementato il modulo del Service Provider e sviluppato il Portale rispettivamente, utilizzando in entrambi i casi software *open source* disponibile in rete sotto la GNU General Public License<sup>[9](#page-2-0)</sup>. Entrambi partecipano alla loro gestione ed offrono le loro competenze e la loro infrastruttura informatica per l'implementazione (installazione e personalizzazione) e la gestione di archivi aperti (Data Providers), oltre a promuovere (con iniziative seminariali e convegni) la cultura dell'Open Archive su territorio ed a livello istituzionale.

Nei successivi paragrafi verrà illustrata in maggior dettaglio di sviluppo che ha riguardato il consorzio CASPUR: in particolare sarà presentata la prima versione del modulo che implementa il portale rilasciata nel mese di novembre 2004 ed ufficialmente presentata al convegno "**Gli atenei italiani per l'Open Access: verso l'accesso aperto alla letteratura di ricerca**" svoltosi presso l'Università degli Studi di Messina il 4-5 novembre, 2004<sup>10</sup>.

<span id="page-2-0"></span><sup>&</sup>lt;sup>9</sup> http://www.gnu.org/copyleft/gpl.html

<span id="page-2-1"></span><sup>&</sup>lt;sup>1[0](http://www.gnu.org/copyleft/gpl.html)</sup> Sito del convegno:<http://www.aepic.it/conf/index.php?cf=1>; il dettaglio dell'intervento è disponibile in formato fulltext (PDF) alla URL:<http://www.aepic.it/conf/viewabstract.php?id=12&cf=1>

# <span id="page-3-0"></span>*Il Portale: caratteristiche generali*

Dal punto di vista dei blocchi funzionali, il portale frutto di un progetto congiunto CILEA-CASPUR e successivamente sviluppato dal CASPUR utilizzando un software di *content management* denominato XOOP[S11](#page-3-1) (eXtensible Object Oriented Portal Software), può essere rappresentato come in figura.

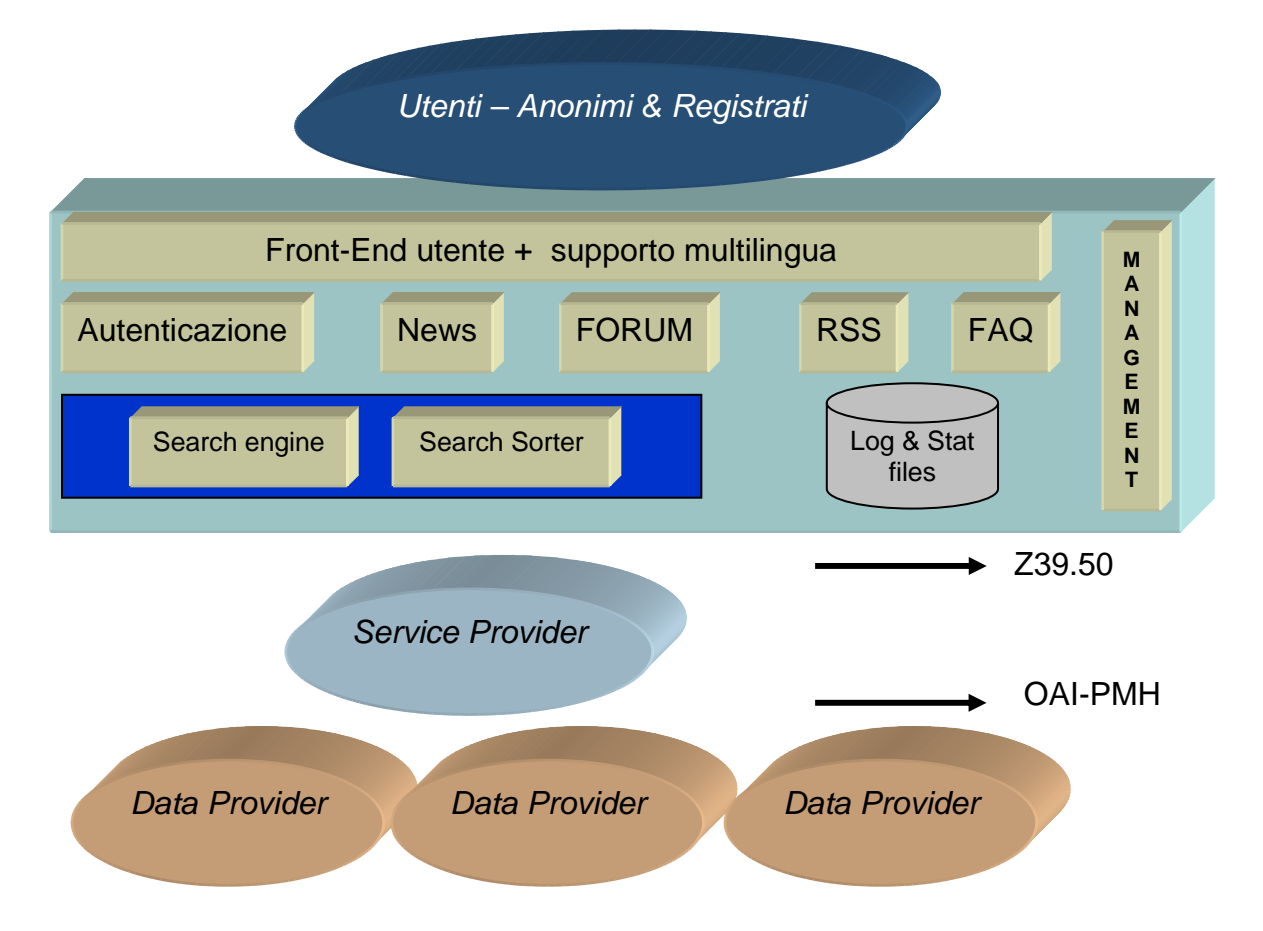

A livello di *macroblocchi* è possibile identificare le seguenti aree:

- area *utente* (comprende il *front-end utente*, il *supporto multi-lingua* ed il *blocco di autenticazione*)
- area *informazioni* (comprende l'area *News*, il *Forum*, il *Rich Site Summary,* l'area delle *FAQ*, la sezione dei *link utili* e la sezione *documenti*, che attualmente contiene il Manifesto del Progetto  $PLEIADI<sup>12</sup>$
- area *search&retreival* (comprende il *search-engine* e il *sorter* dei risultati)
- area di *management* (comprende la parte di gestione del portale in ottica CMS, *Content Management System*)
- area *Log & Stat* (comprende il blocco sulle *statistiche di accesso*)

La comunicazione con il modulo del Service Provider, implementato dal CILEA utilizzando il software open source *cheshir[e13](#page-3-3)* per l'indicizzazione e *celestia[l14](#page-3-4)* per l'harvesting, avviene utilizzando un "canale Z39.50",

<span id="page-3-2"></span>

<span id="page-3-1"></span><sup>&</sup>lt;sup>11</sup> Il sito ufficiale della comunità di sviluppatori XOOPS è: [http://www.xoops.org/;](http://www.xoops.org/) esiste anche un'interessante riferimento per l'Italia all'indirizzo: <u>http://www.xoopsit.net/modules/news/</u><br><sup>12</sup> http://www.openarchives.it/pleiadi/modules/sections/index.php?op=viewarticle&artid=1&sel\_lang=italian<br><sup>13</sup> http://cheshire.berkeley.edu/<br><sup></sup>

<span id="page-3-3"></span>

<span id="page-3-4"></span>

<span id="page-4-0"></span>uno dei possibili modi coi quali *cheshire* riespone i metadati presenti nella sua base dati locale. Il formato per questi ultimi è XML, mentre la codifica scelta è la UTF-8.

Dal punto di vista grafico la versione corrente del Portale<sup>15</sup> (1.0) si presenta (per un utente anonimo) come illustrato nella figura sottostante, dove sono state evidenziate le aree che la compongono.

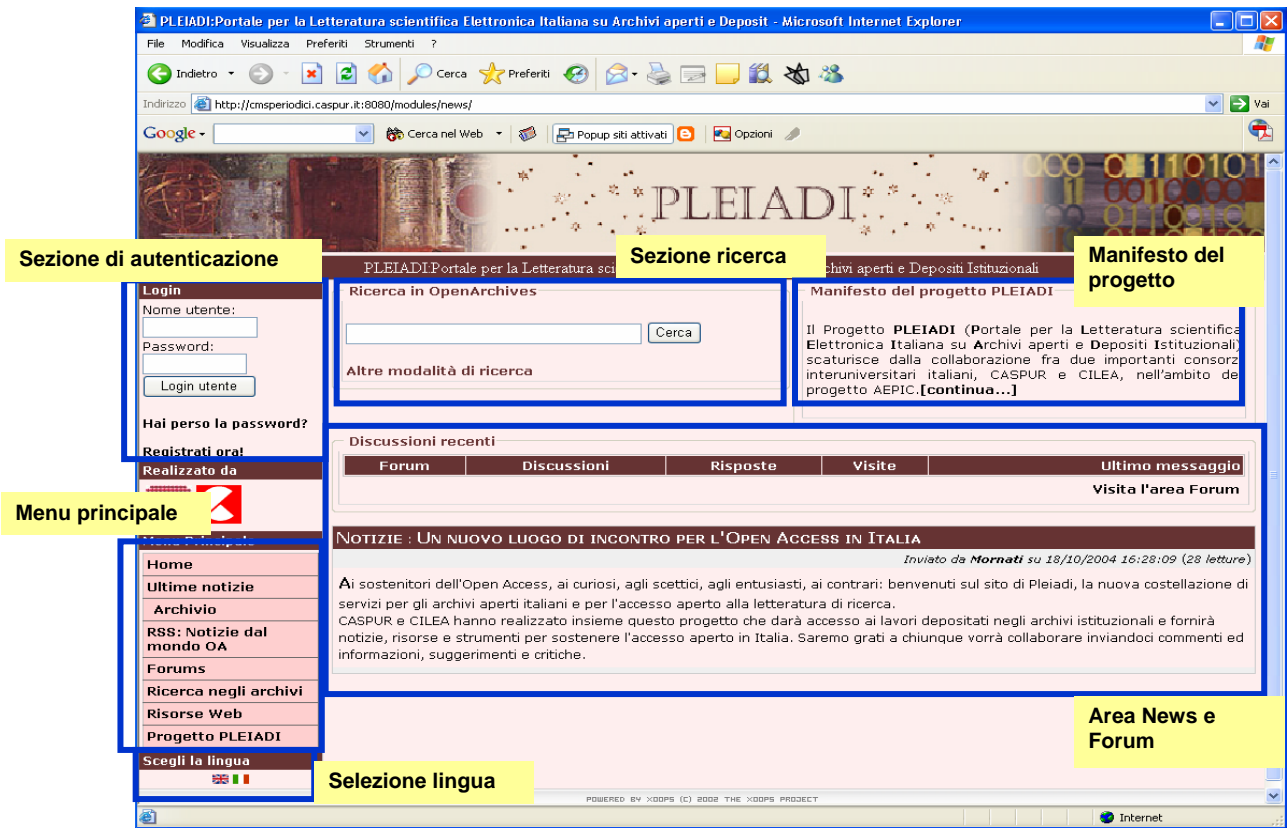

#### *L'area utente*

Come accennato in precedente quest'area comprende la sezione di registrazione, quella di autenticazione,

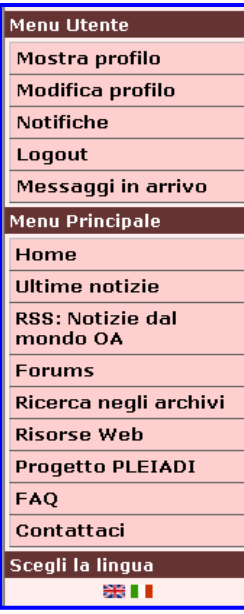

 $\overline{a}$ 

di inserimento e modifica dei dati personali, il menù principale e quello esteso degli utenti registrati (mostrato nella sottostante figura) ed, infine, la sezione di selezione della lingua utilizzata nel portale.

Benché le funzioni di ricerca siano disponibili anche per un'utenza anonima, solo l'utente registrato può partecipare alle discussioni telematiche dell'area Forum, ovvero può attivare le funzioni di notifica (*alerting*) di nuovi messaggi sottomessi nell'area informativa (News, Forum e FAQ). Esiste inoltre la possibilità di assegnare un *profilo* all'utente, mediante il quale è possibile modulare la sua interazione con il Portale, abilitando (o disabilitando) l'accesso a specifici servizi.

Nella successiva *release* del Portale verranno attivati per l'utenza registrata funzioni di personalizzazione delle ricerche (*saved searches*) ovvero di *alerting* sulla ricerca.

La lingua di *default* con la quale sono presentati i contenuti del portale è (ovviamente) l'italiano. E' comunque disponibile una versione inglese per la maggio r parte delle pagine del portale; l'utente può in qualsiasi momento passare da un a versione all'altra mediante la sezione "Scegli la lingua" disponibile in fondo al menù principale. Dal punto di vista della programmazione del sito, l'opzione *multi-ling ua* è

<span id="page-4-1"></span><sup>15</sup> Rif.:<http://www.openarchives.it/pleiadi>

<span id="page-5-0"></span>stata realizzata mediante un modulo *open-source* di Xoops<sup>16</sup> che permette di entrambi i testi (italiano e inglese) all'interno della stessa pagina: una *tag* opportuna istruisce il software di *content management* s u quale versione mostrare in funzione delle scelte operate dall'ut ente.

### *L'area informazioni*

Fanno parte di quest'area i moduli delle News, del Forum, la sezione RSS, l'area delle FAQ, la sezione Link Utili ed infine l'area documenti.

**La sezione notizie** è attualmente gestita da personale del progetto, che ne cura la raccolta, la stesura e la successiva pubblicazione sul sito. Attualmente esiste un'unica sezione di News nell'area e relativa a quella agganciata alle tematiche dell'Open Access in Italia. Il software di *content management* permette all'utente registrato di essere tempestivamente allertato sulla presenza di nuove news pubblicate nel sito.

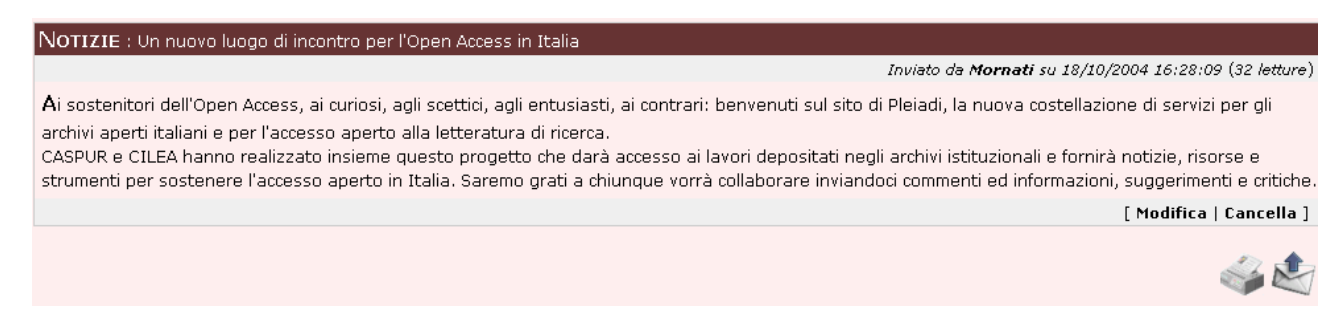

Una sezione di Archivio delle News permette di scorrerle per mese/anno.

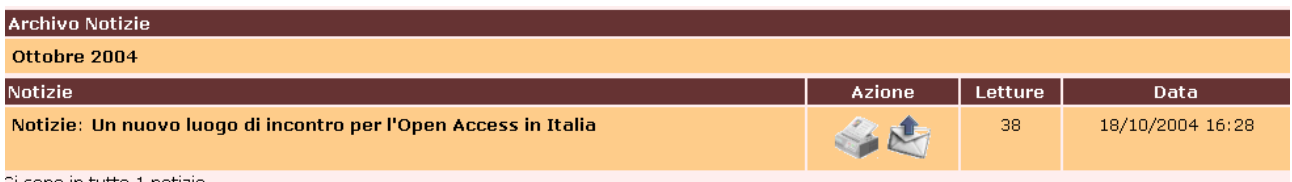

Ci sono in tutto 1 notizie

 $\overline{a}$ 

Tutte le notizie pubblicate sul sito sono disponibili nelle due lingue italiana ed inglese.

NEWS : Open Access in Italy: a new place to meet

Posted by Mornati on 2004/10/18 16:28:09 (37 reads)

To Open Access supporters and onlookers, sceptics and enthusiasts, opponents; welcome to PLEIADI, the new constellation of services for Italian open archives and for open access to scholarly literature.

CASPUR and CILEA achieved this project together to provide access to all research papers deposited in institutional archives and to support open access in Italy with news, resources and tools. We appreciate any comment or information, suggestion or criticism,

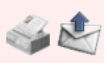

Per quanto riguarda l'area del **Forum** questa risulta accessibile direttamente dalla *home page* del portale ed è articolata nelle tre sezioni:

- *supporto*, per coloro i quali siano interessati agli aspetti tecnici e di offerta dei servizi presenti sul portale
- *segnalazione errori*, per suggerimenti e segnalazioni relative a malfunzionamenti del sito
- *OAI.it*, rivolta (come citato nel sito) alla *"comunità di tutti coloro che in Italia si occupano di iniziative Open Access, siano esse archivi o riviste, e degli esperti riuniti in seguito al convegno di Messina per supportare i gruppi di lavoro già costituiti nell'ambito della Commissione CRUI per le Biblioteche di Ateneo".*

<span id="page-5-1"></span><sup>&</sup>lt;sup>16</sup> Multilanguages v.1.4.2; rif.:<http://www.xoops.org/modules/news/article.php?storyid=1700>

Benvenuto nel Forum PLEIADI: Portale per la Letteratura scientifica Elettronica Italiana su Archivi aperti e Depositi Istituzionali.<br>Per iniziare a scorrere i messaggi, scegli il forum che vuoi visitare dalla lista.

Discussioni Totali: 0 | Messaggi Totali: 0

.0ggi 3/11/2004 20:11<br>La tua ultima visita risale al 29/10/2004 13:01:42

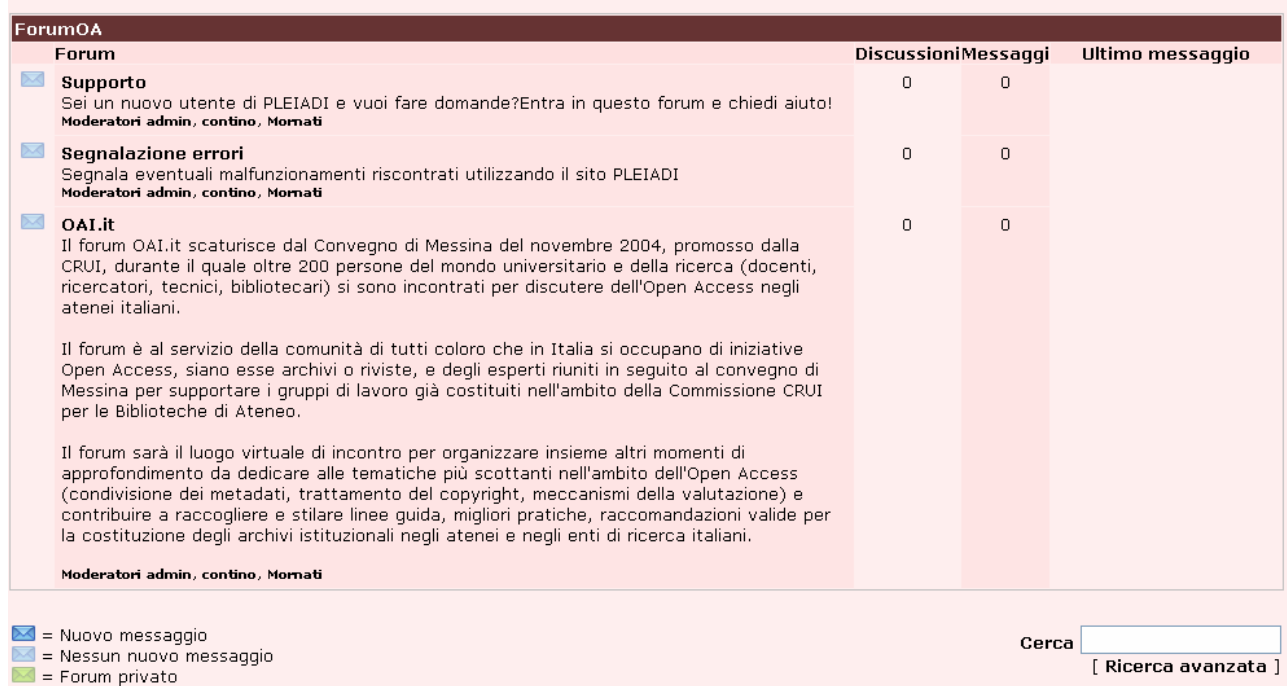

Funzioni di *alerting* sul posting di nuovi messaggi in quest'area, basati su e-mail o di tipo simbolico, e un meccanismo di ricerca dei messaggi depositati, completano ed arricchiscono il forum OA.

Tra i servizi del portale è incluso un meccanismo RSS (*Really Simple Syndication* o anche *Rich Site Summary*) per l'acquisizione di news da sorgenti RSS (blog) certificate e sull'area tematica del dell'*Open* Access. Il canale attualmente utilizzato è quello gestito da Peter Suber sull'Open Access Movement<sup>17</sup>.

| <b>RSS</b> Open Access News (by Peter Suber)                        |                                                                                                    |                                                                     |
|---------------------------------------------------------------------|----------------------------------------------------------------------------------------------------|---------------------------------------------------------------------|
| <b>Open Access News</b>                                             |                                                                                                    |                                                                     |
|                                                                     | Aggiornato                                                                                                    | Tue, 02 Nov 2004 22:52:49 -0600                                     |
|                                                                     | <b>Descrizione</b>                                                                                                    | How the internet is transforming scholarly research and publication |
|                                                                     | Webmaster                                                                                                    |                                                                     |
|                                                                     | Categoria                                                                                                    |                                                                     |
|                                                                     | Generatore                                                                                                    | Blogger http://www.blogger.com/                                     |
|                                                                     | Lingua                                                                                                    | en-US                                                               |
| LANL and Van de Sompel win major grant from the Library of Congress |                                                                                                    |                                                                     |
| Pubblicato:                                                         | Tue, 02 Nov 2004 22:46:49 -0600                                                                                                    |                                                                     |
| Descrizione:                                                        | The Library of Congress has given the Los Alamos National Laboratory Research Libray a \$750,000 grant "to<br>support research and development of tools that will help address complex problems related to collecting,<br>storing and accessing digital materials". Herbert Van de Sompel will be the principal investigator. Quoting Van<br>de Sompel: "Research papers that detail the design of our repository work attracted the interest of the<br>Library of Congress. The modular and fully standards-based design suggested applicability beyond Los<br>Alamos' Research Library. The Library of Congress funding will further focus our research and help us to<br>explore the path of using our approach beyond [the Laboratory]." For more details, see Steve Sandoval's<br>story in the LANL Daily News Bulletin. (Thanks to Joan Lippincott of CNI.) |                                                                     |
| French intro to OA                                                  |                                                                                                    |                                                                     |
| Pubblicato:                                                         | Tue, 02 Nov 2004 22:18:22 -0600                                                                                                    |                                                                     |
| Descrizione:                                                        | Danielle Dennie, Le mouvement de Libre Accès à la Recherche, BiblioCliQ, Fall 2004. A general overview<br>of the the OA movement, in French. (Thanks to Heather Morrison.)                                                                                                    |                                                                     |
| Who reads this blog?                                                |                                                                                                    |                                                                     |
| Pubblicato:                                                         | Tue, 02 Nov 2004 19:58:42 -0600                                                                                                    |                                                                     |
| Descrizione:                                                        | Did you ever wonder where on Earth the readers of this blog are coming from? Look at the map at the<br>bottom of the sidebar. This cool technology from HitMaps shows where the blog visitors are located. The<br>size of the red dots is proportional to the number of visitors from that part of the world. The map tracks<br>visitors starting yesterday (November 1), and only registers traffic to the master edition of the blog at the<br>Earlham server. (It doesn't know about visitors to the blog mirrors or those who read the RSS feeds.) Click<br>on the map, or click here, for an enlargement. (Thanks to Pharyngula for the idea.)                                                                                                    |                                                                     |

<span id="page-6-0"></span><sup>&</sup>lt;sup>17</sup> Rif.:<http://www.earlham.edu/~peters/fos/fosblog.html>

<span id="page-7-0"></span>L'area FAQ (per il *posting* delle *Frequently Asked Question*), quella dei link utili (*Risorse Web*), mutuata da quella del progetto AEPIC[18](#page-7-1) del CILEA, e quella dei documenti (*Progetto PLEIADI*) completano la sezione informativa del portale. La figura sottostante mostra come si presenta l'area *Risorse Web* ad un utente (sia anonimo che registrato che acceda al portale).

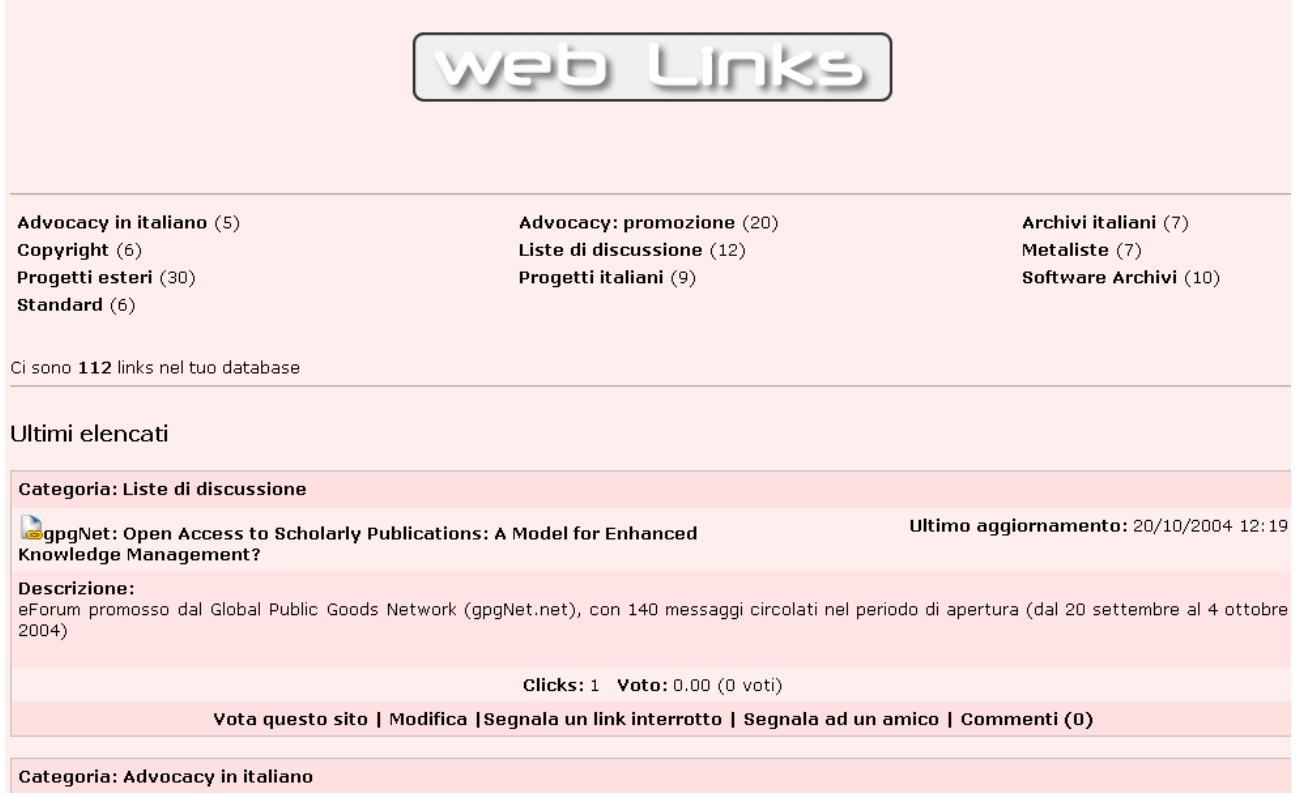

#### *L'area search & retreival*

Costituisce certamente la parte centrale del portale, dal momento che permette di realizzare l'obiettivo della centralità dell'accesso alle risorse documentali distribuite sui diversi Data Providers. E' inoltre l'unica parte del portale per la quale si sia reso necessario lo sviluppo del modulo *ex-novo*. Si distinguono due modalità di ricerca:

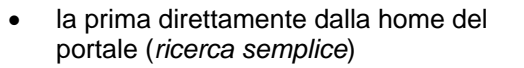

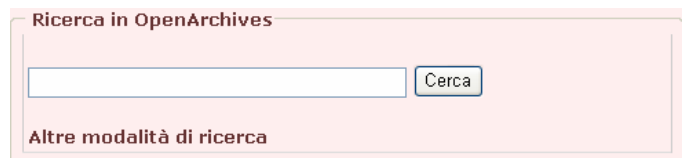

<span id="page-7-1"></span><sup>18</sup> <http://www.aepic.it/index.htm>

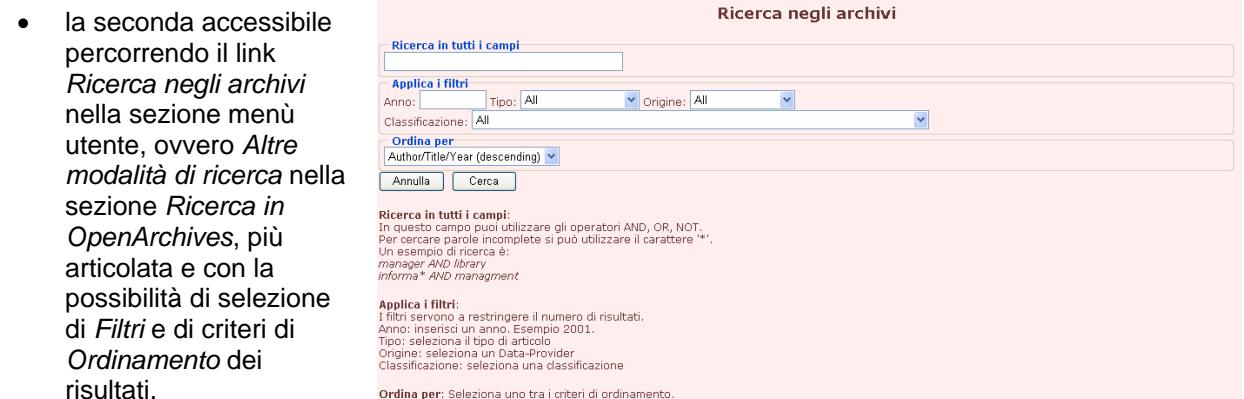

Per quanto riguarda i filtri sulla ricerca ed i criteri di ordinamento dei risultati, le attuali opzioni sono mostrate di seguito:

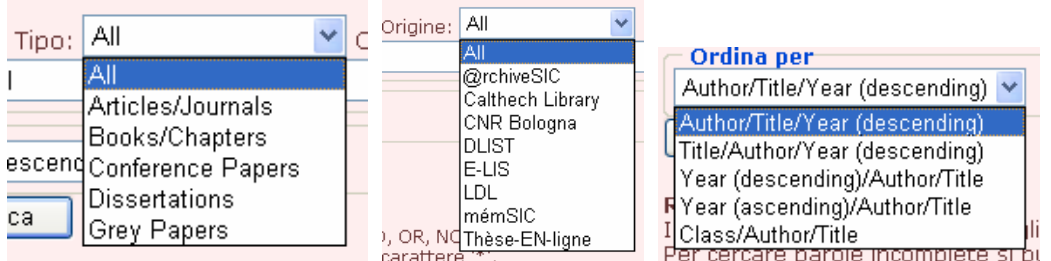

La pagina dei risultati permette uno scorrimento per pagine, contenti ciascuna 10 documenti recuperati (come mostrato nella figura sottostante dove sono mostrati i risultati di una ricerca utilizzando la chiave *archivio*).

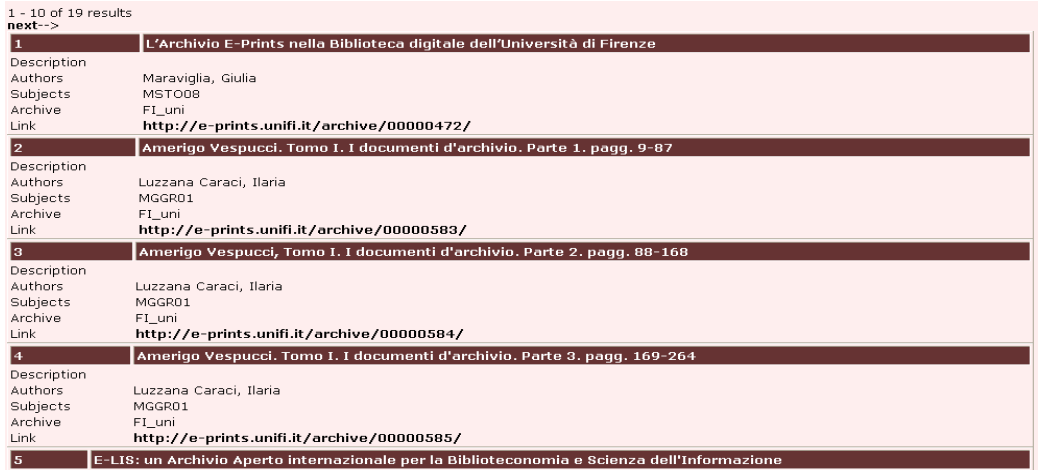

I campi identificativi dei record recuperati tramite il Service Provider comprendono:

- un campo con la *descrizione* del record (eventuale *Abstract*)
- il campo *Autore*
- il campo *Soggetto*
- la sorgente del record (DP)
- il link (eventuale) al full-text

Sono previsti sviluppi futuri per agganciare a questo insieme minimale di metadati descrittivi dei documenti depositati negli archivi aperti, informazioni ulteriori elaborate nel contesto del Service Provider (link alle citazioni, l'eventuale OpenURL, il *time stamping*, informazioni sul *copyright*, etc.)

# <span id="page-9-0"></span>*L'area di management*

Una delle caratteristiche più interessanti offerta dal Portale è quella di poter gestire la quasi totalità dei contenuti e degli aspetti di presentazione delle pagine del sito, attraverso una interfaccia grafica intuitiva e di facile utilizzo, mostrata nella sottostante figura per ciò che concerne il livello superiore del *Pannello di Controllo*.

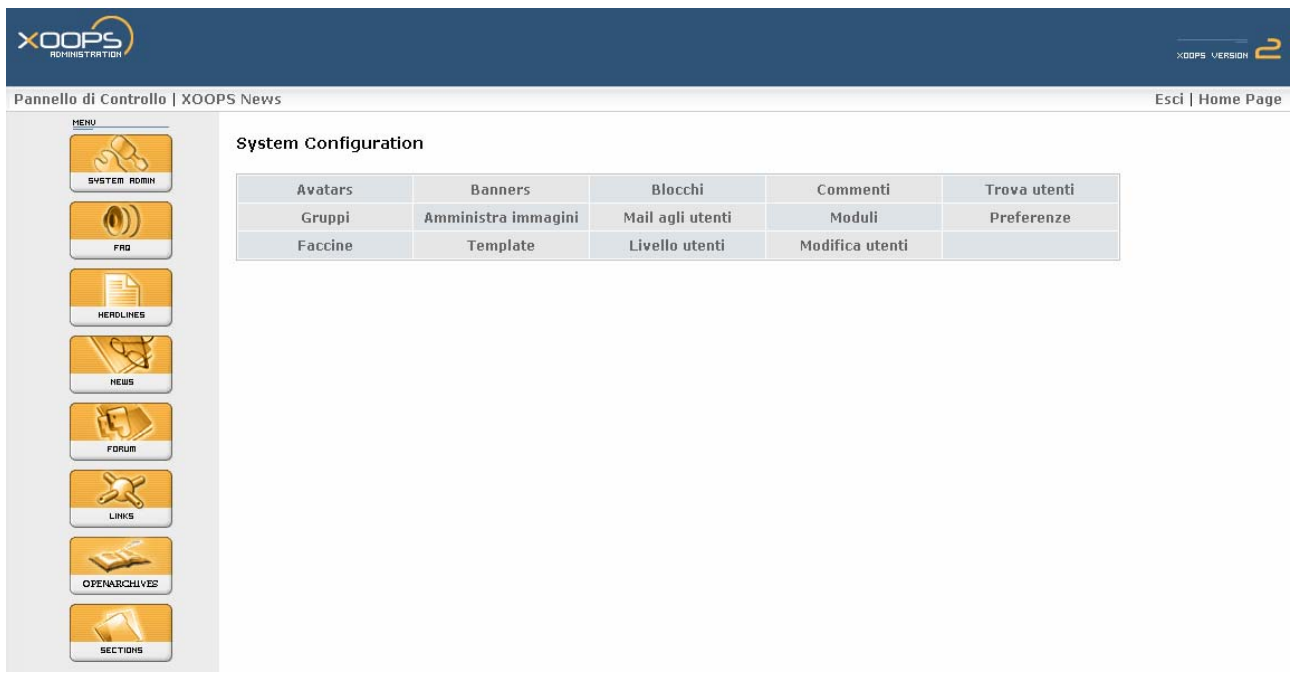

Esistono 12 gruppi di configurazione distinti, che permettono di gestire sia gli utenti (singoli o gruppi; nelle proprietà o nei profili), sia le applicazioni (moduli) installate nel sito, sia gli attributi generali del Portale (*Preferenze*). A titolo di esempio nella figura successiva è mostrato il pannello di controllo relativo alla sezione *Moduli*, dalla quale è possibile installare/disinstallare/attivare/disattivare un modulo, o accedere al pannello delle sue configurazioni.

<span id="page-10-0"></span>Amministrazione dei moduli

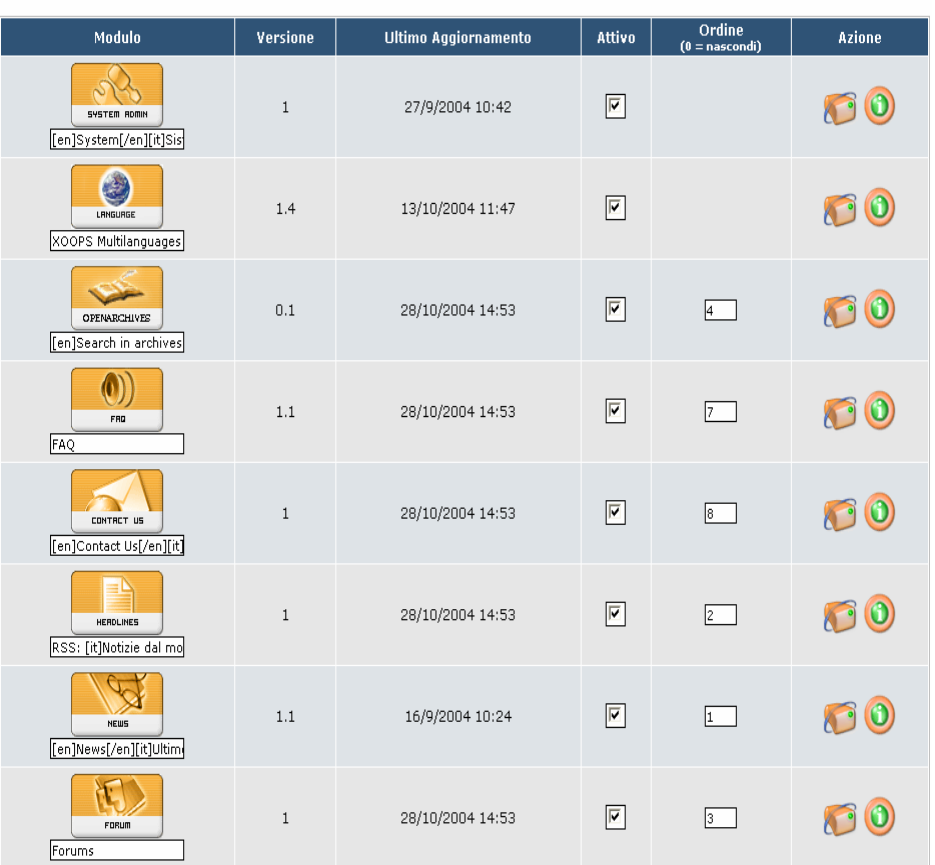

Nella figura sottostante è mostrata la sezione associata al modulo *OpenArchives* sviluppato per la comunicazione con il Service Provider.

OpenArchives Pagina di amministrazione

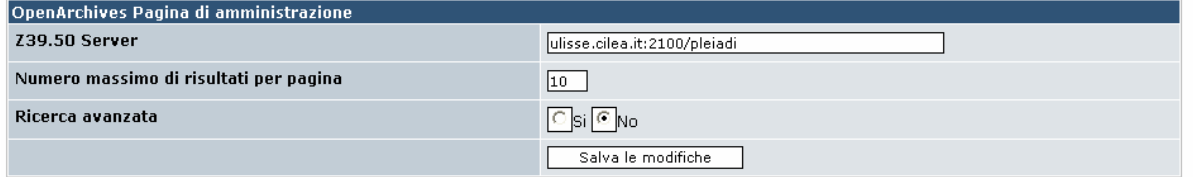

# *L'area Log & Stat*

Attualmente questa sezione è in fase di sviluppo. L'idea di fondo è quella di fornire informazioni quantitative sul portale di tipo statistico (accessi totali, sezioni più viste, etc.) sia globali che a livello utente, e di produrre della reportistica accessibile dal Portale stesso.

# <span id="page-11-0"></span>*Sviluppi ulteriori*

La versione del portale rilasciata in occasione del convegno di Messina costituisce certamente una base solida sulla quale avviare una seria attività di sperimentazione della piattaforma PLEIADI. Tuttavia rimangono delle attività di sviluppo da completare nel corso del primo semestre del 2005 e che comprendono:

- un servizio *MySearch* per gli utenti registrati; tramite questo servizio gli utenti registrati potranno accedere a un'area personale nella quale salvare le loro ricerche ed avviare processi di ricerca automatica; questi ultimi saranno associati a funzioni di *article alerting* mediante le quali l'utente verrà avvertito quando un processo di ricerca automatica avrà prodotto nuovi risultati
- un servizio *MyArticles* con il quale gli utenti registrati potranno salvare in un'area riservata i metadati descrittivi degli articoli di loro interesse
- l'attivazione di meccanismi di *OpenURL* (in collaborazione con il CILEA)
- l'attivazione di meccanismi di *parsing delle citazioni* (in collaborazione con il CILEA)
- l'accesso a funzioni di *meta-search* sul Service Provider (in collaborazione con il CILEA)